## SAP ABAP table N1TPP {IS-H\*MED: Resource Profile for Services}

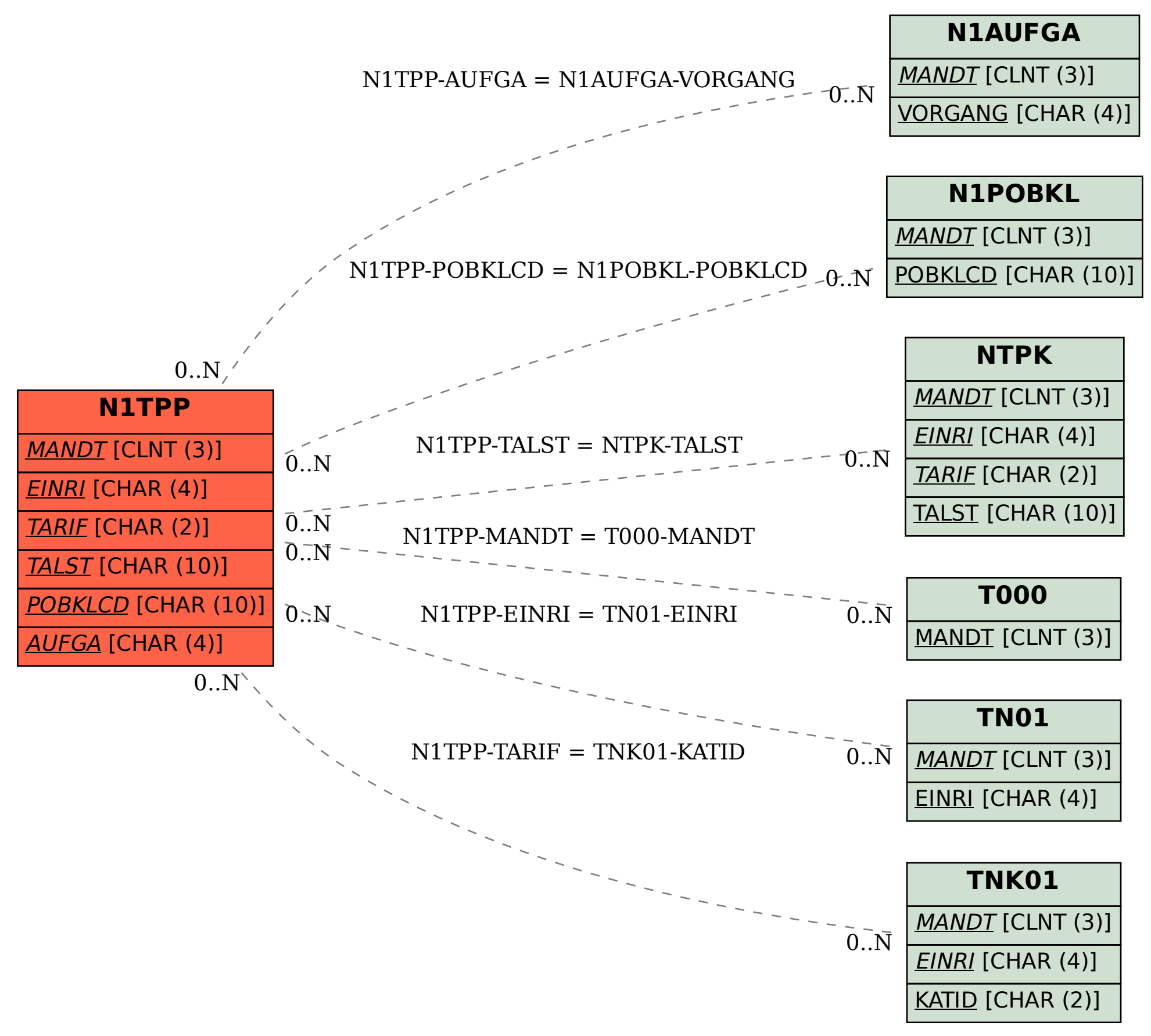